## **EUSKO JAURLARITZA**

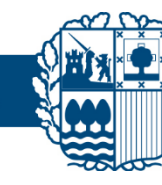

## **GOBIERNO VASCO**

## **Comprobar la velocidad de la conexión a Internet**

La prueba de velocidad de Internet mide la velocidad de tu conexión a Internet. Puedes probar la velocidad de Internet de la siguiente forma:

- 1. Accede a [Google.com](http://google.com/) e introduce **prueba de velocidad de Internet** y realizar la búsqueda.
- 2. Haz clic en Realizar prueba de velocidad.

## **Interpretar los resultados de la prueba**

La prueba mide la velocidad de subida y de descarga, así como la latencia de tu conexión a Internet. Con las mejores conexiones a Internet, las velocidades de subida y de descarga son altas y la latencia es baja.

- **La velocidad de descarga** es la rapidez con la que puede llegarte la información. Afecta, por ejemplo, al tiempo que tardan en descargarse los archivos grandes o cuánto tardan en aparecer las páginas con muchas imágenes. La velocidad de descarga se mide en megabits por segundo (Mbps). Se recomienda disponer de 2.5 Mbps exclusivamente para uso de una videoconferencia.
- **La velocidad de subida** es la rapidez con la que transfieres información. Afecta, por ejemplo, al tiempo que se tarda en publicar fotos en las redes sociales. La velocidad de subida se mide en megabits por segundo (Mbps). Se recomienda disponer de 3.0 Mbps exclusivamente para uso de una videoconferencia.
- **La latencia** mide la velocidad con la que recibes respuesta del servidor. Para usar aplicaciones en tiempo real, como las videollamadas y juegos online, es importante que el tiempo de respuesta sea bajo. La latencia se mide en milisegundos (ms). Valores aconsejados para videollamadas
	- $\geq$  <5 ms es un sistema ideal
	- $\triangleright$  <30 ms es aceptable
	- $\ge$  <60 ms se puede mantener la videoconferencia, pero hay riesgo de parada de imagen
	- <100ms no se puede garantizar la continuidad de la imagen incluso su emisión

**Por lo tanto, para realizar una videoconferencia en condiciones óptimas se debe disponer al menos de 5.5 Mbps exclusivas en tu red y una latencia alrededor de los 30 ms.**

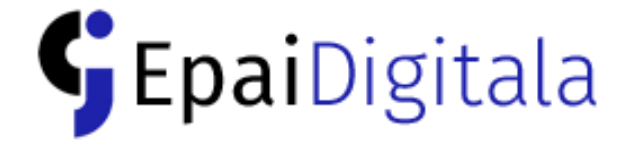

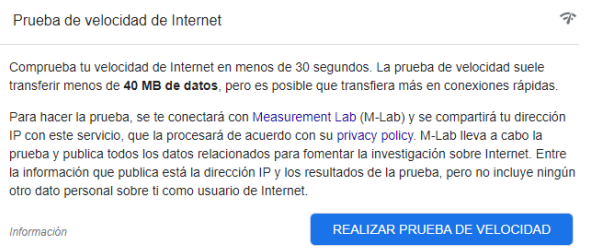